## ASP.NET 4.5 e ASP.NET MVC 4 in C# e VB - Guida completa per lo sviluppatore

Di Daniele Bochicchio, Cristian Civera, Marco De Sanctis, Stefano Mostarda

Hoepli Editore (2013) ISBN 9788820352523 http://books.aspitalia.com/ASP.NET-4.5-MVC-4/ Contenuti del libro XVIII e a questo e a segundo y a segundo y xvii e a segundo y xvii e a segundo y xvii e a segundo y xvii e a segundo y xvii e a segundo y xvii e a segundo y xvii e a segundo y xvii e a segundo y xvii e ASPItalia.com Network **XX** XX Gli autori XXI Capitolo 1 - Visual Studio e ASP.NET 1 Introduzione a Visual Studio 2012 1 La struttura di un'applicazione 3 Interazione tra ASP.NET e IIS 4 I progetti in Visual Studio 4 Le nuove funzionalità dell'editor HTML 7 Le novità dell'editor CSS 8 Le novità dell'editor JavaScript 9 Gestire le reference a library di terze parti con NuGet 9 ASP.NET and Web Tools 2012.2 Update 10 10

ASP.NET Web Forms e ASP.NET MVC a confronto 12

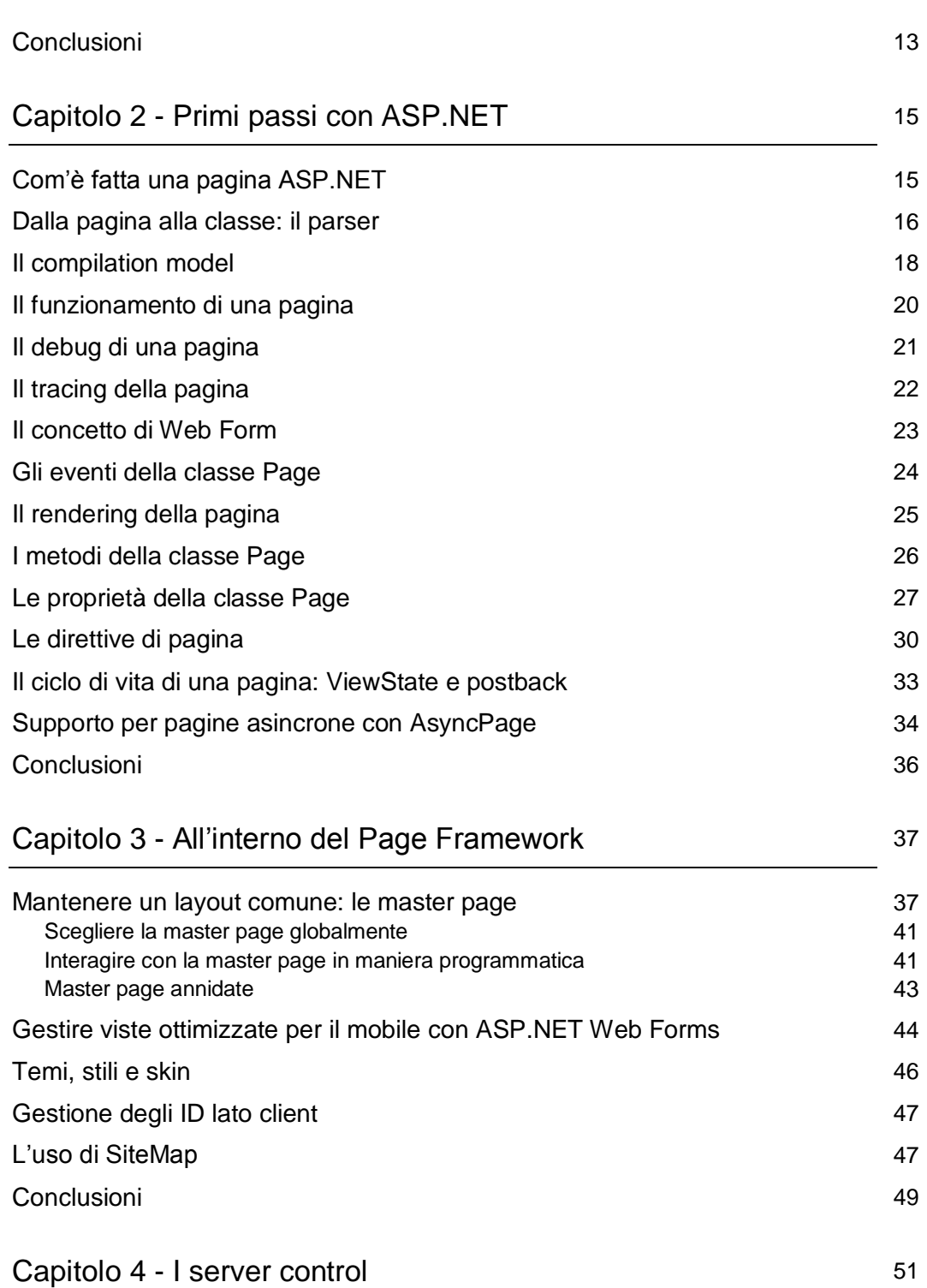

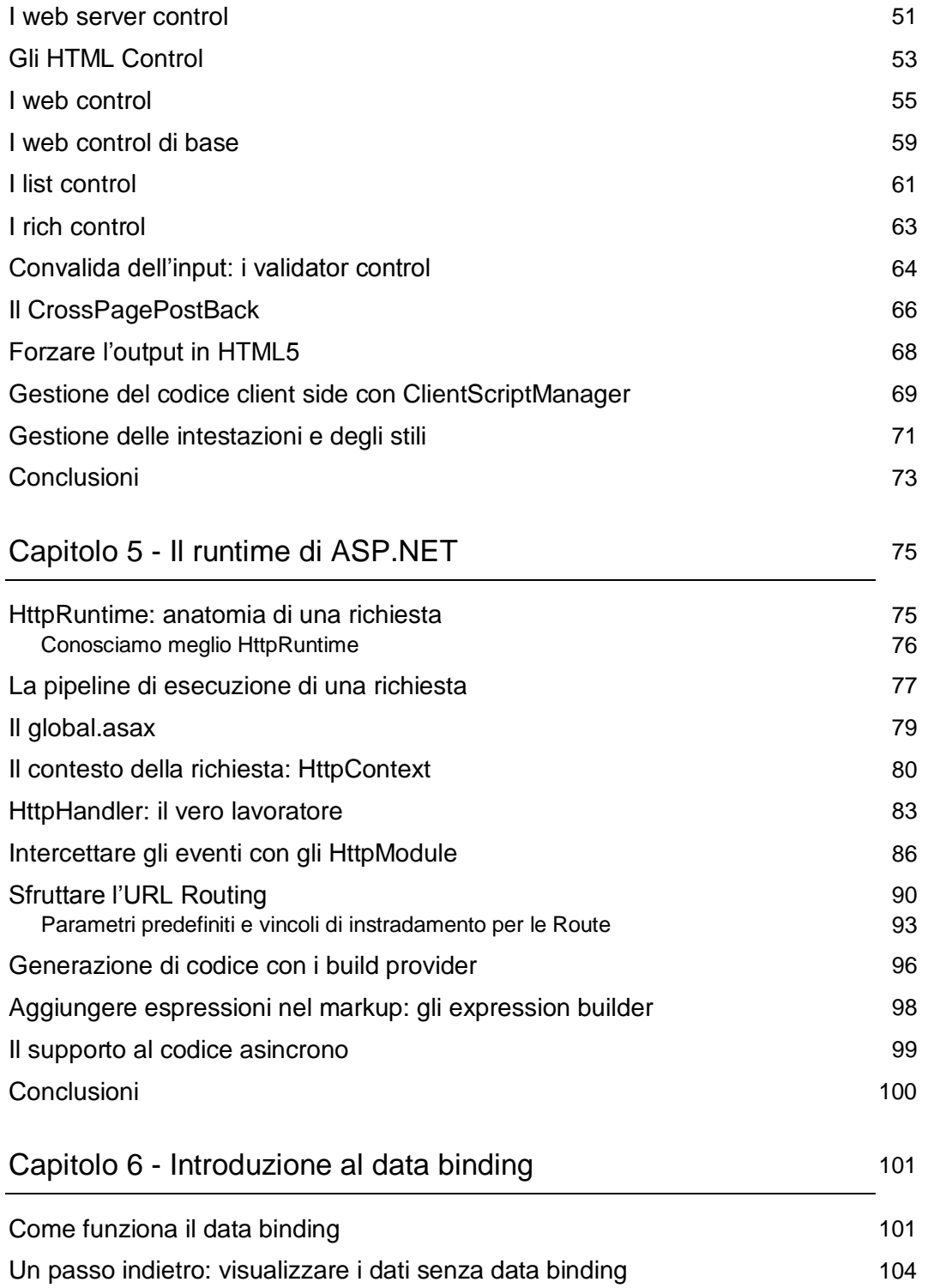

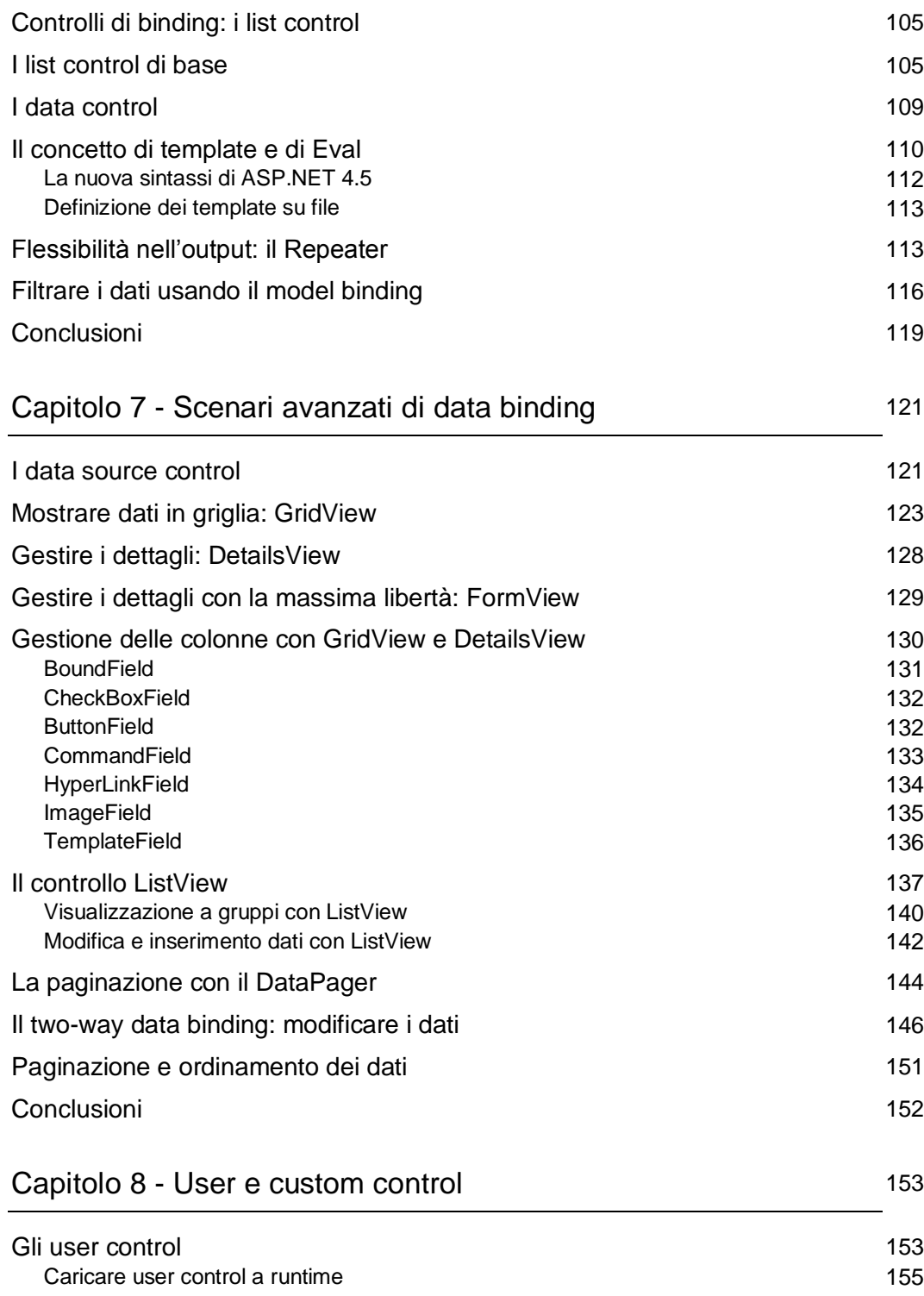

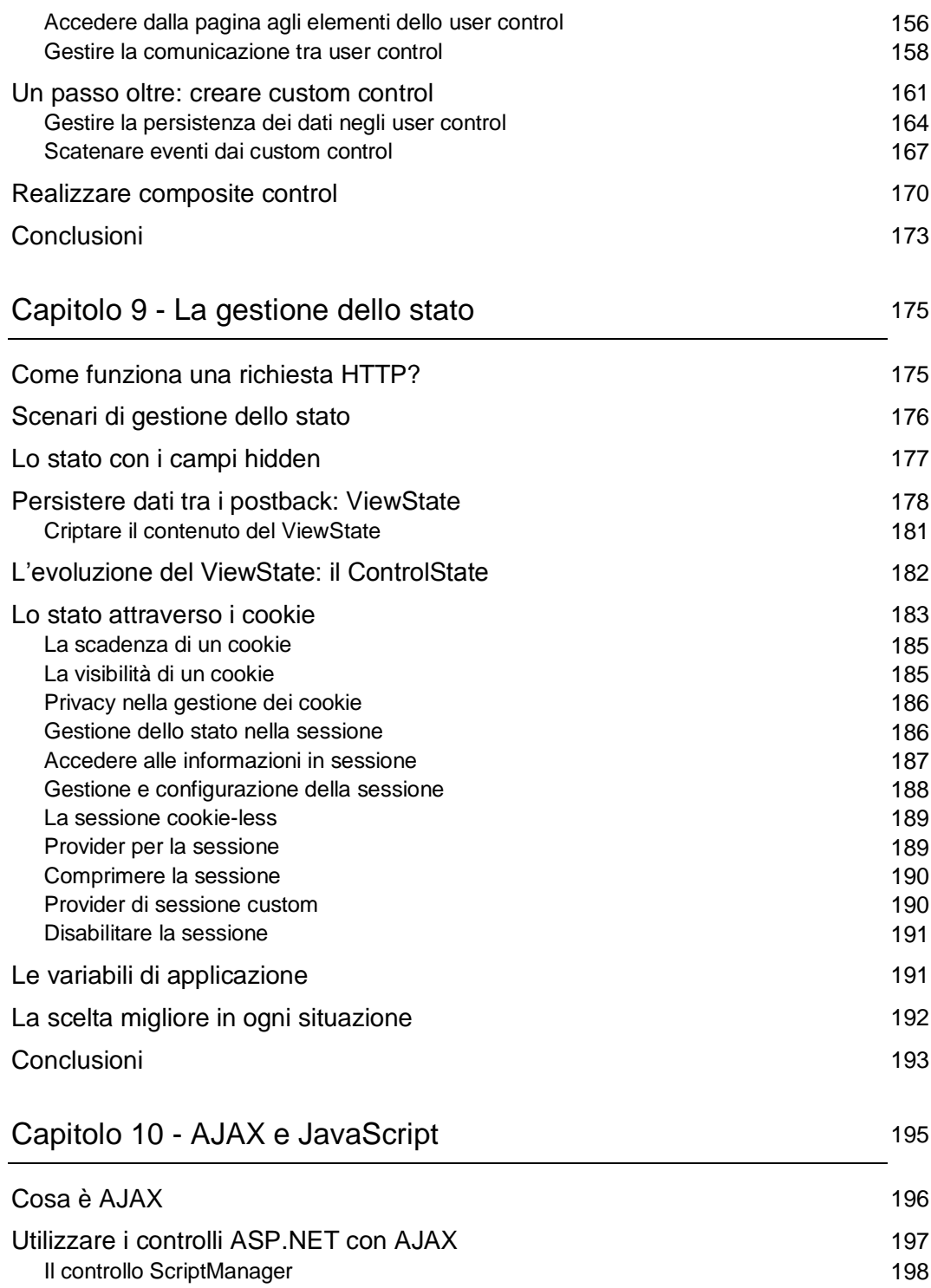

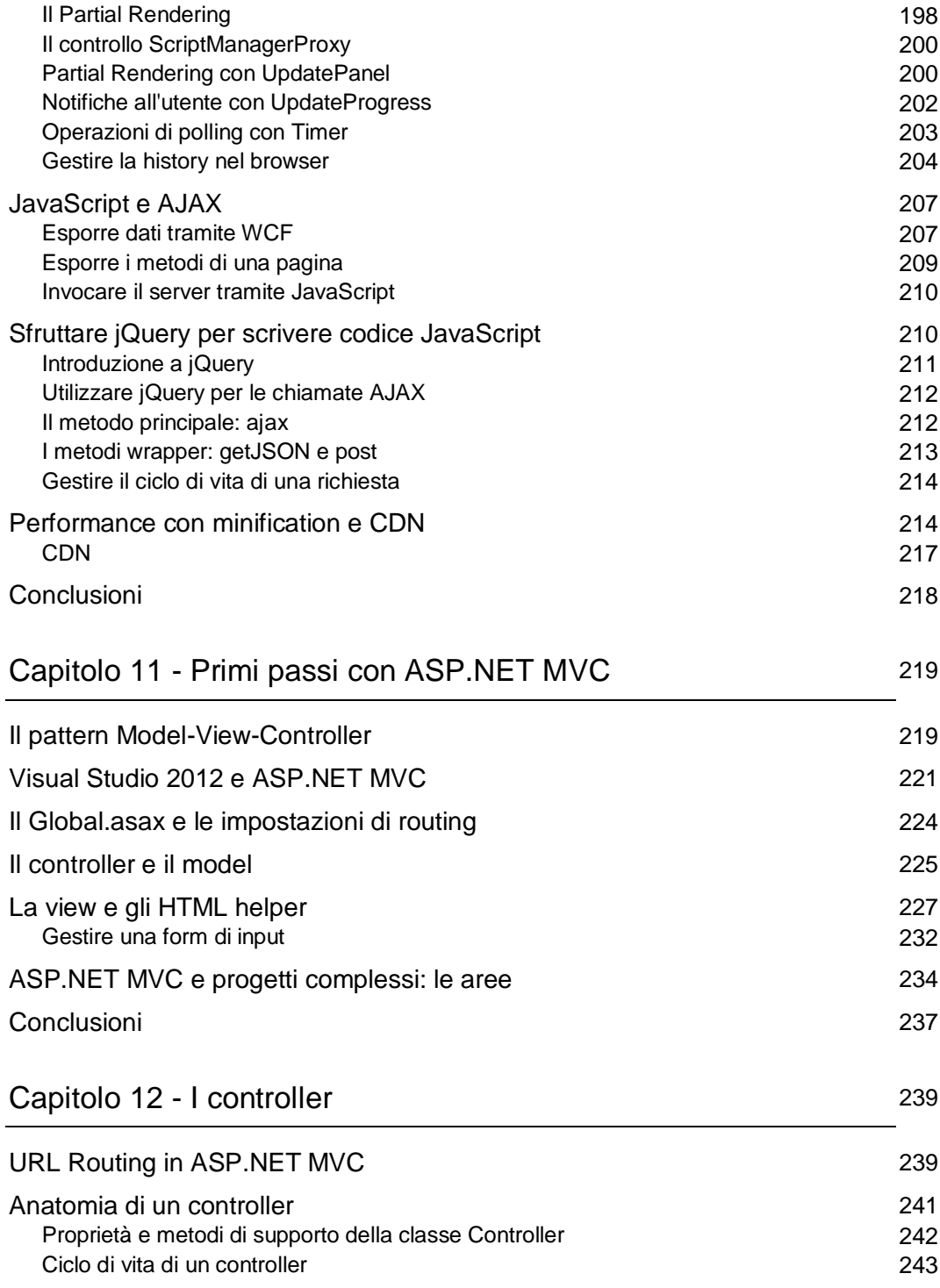

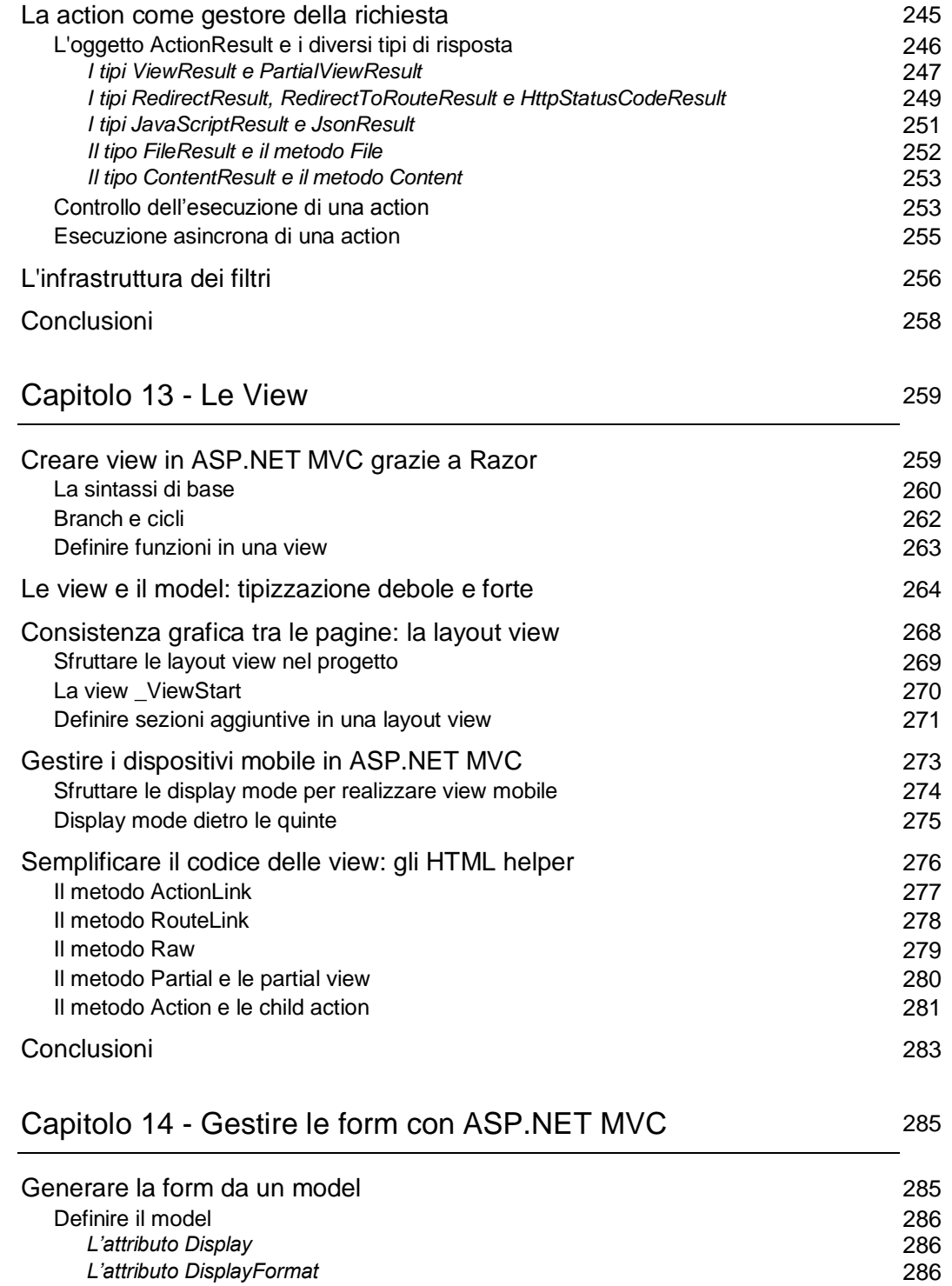

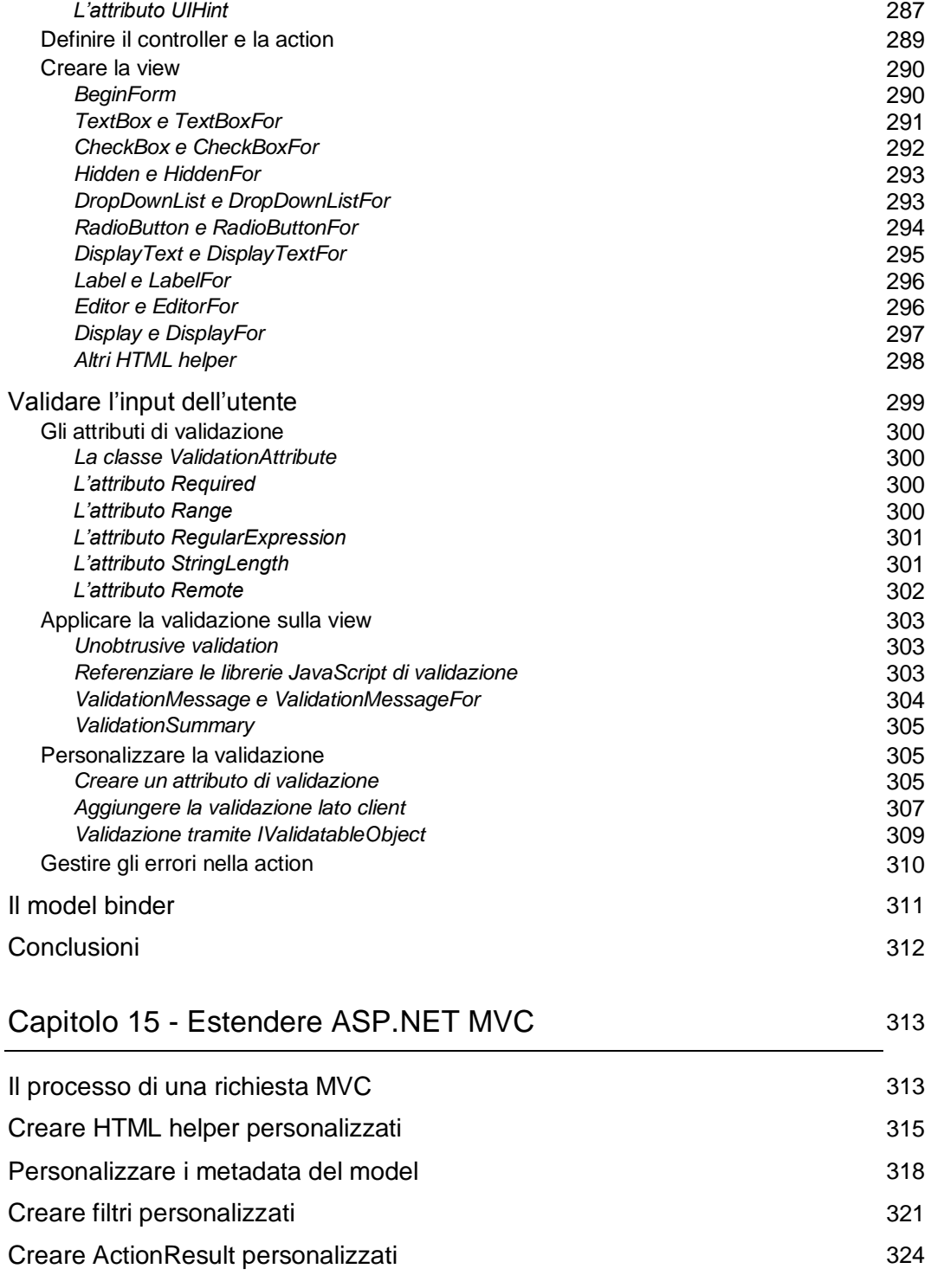

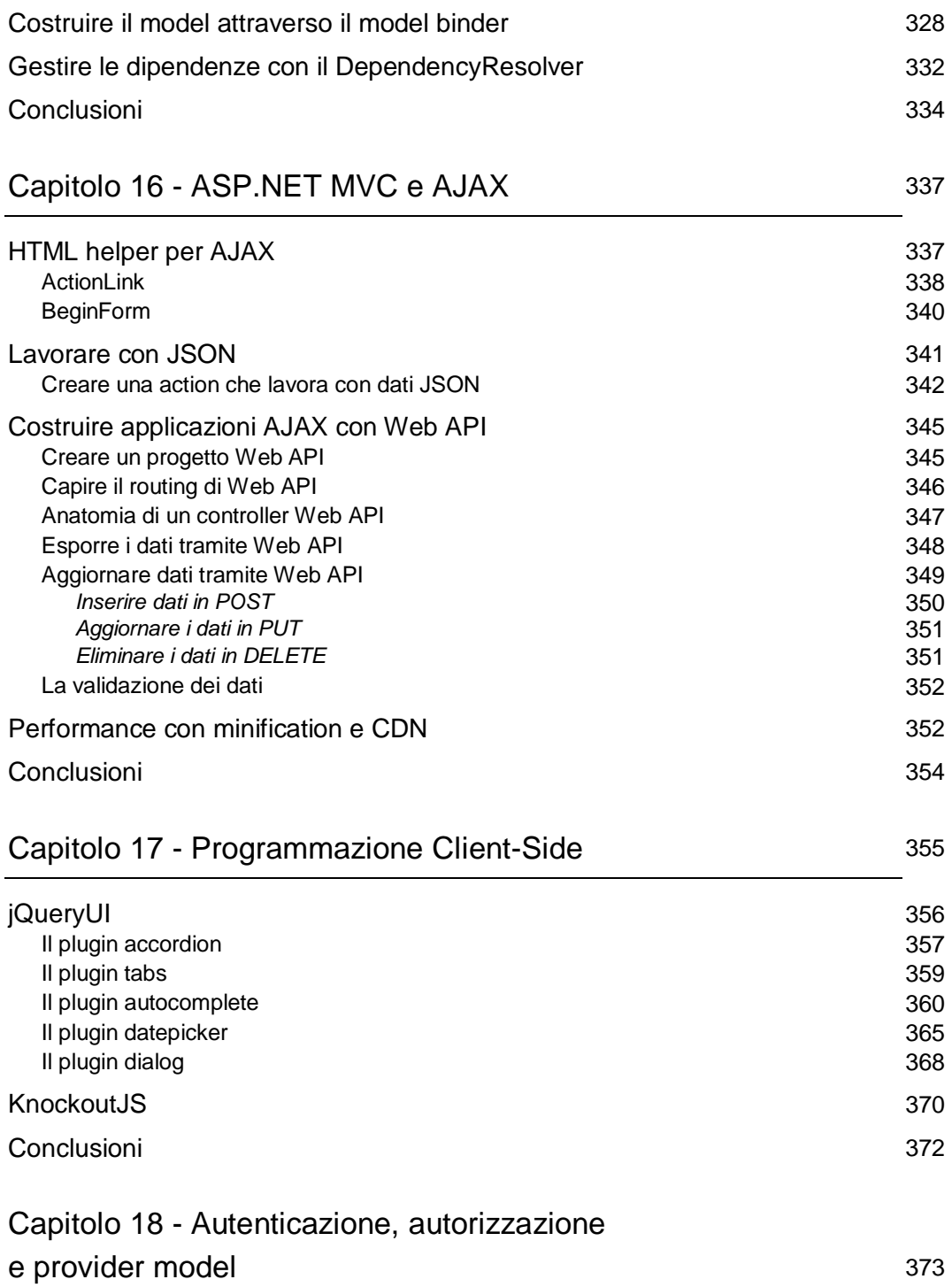

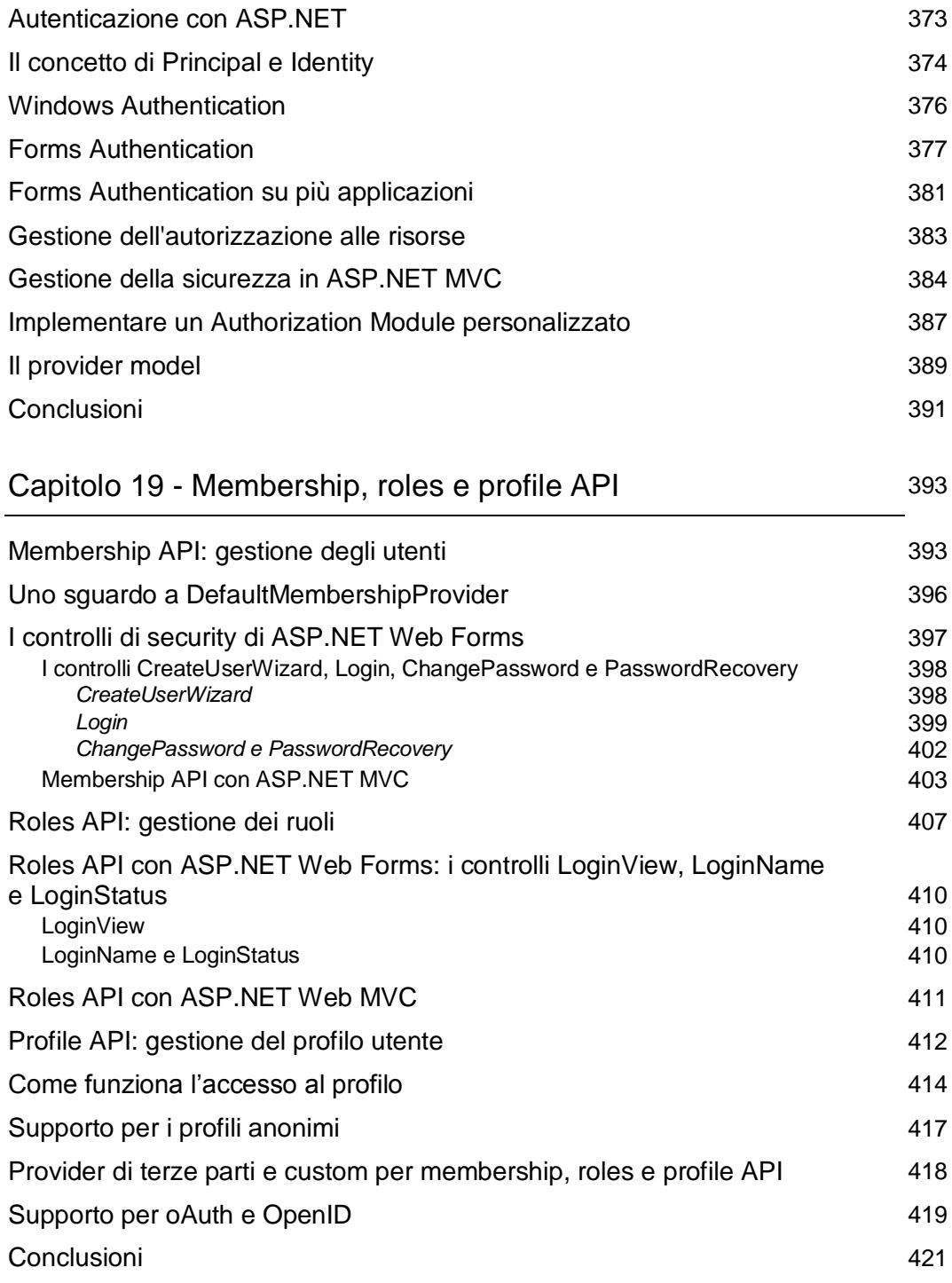

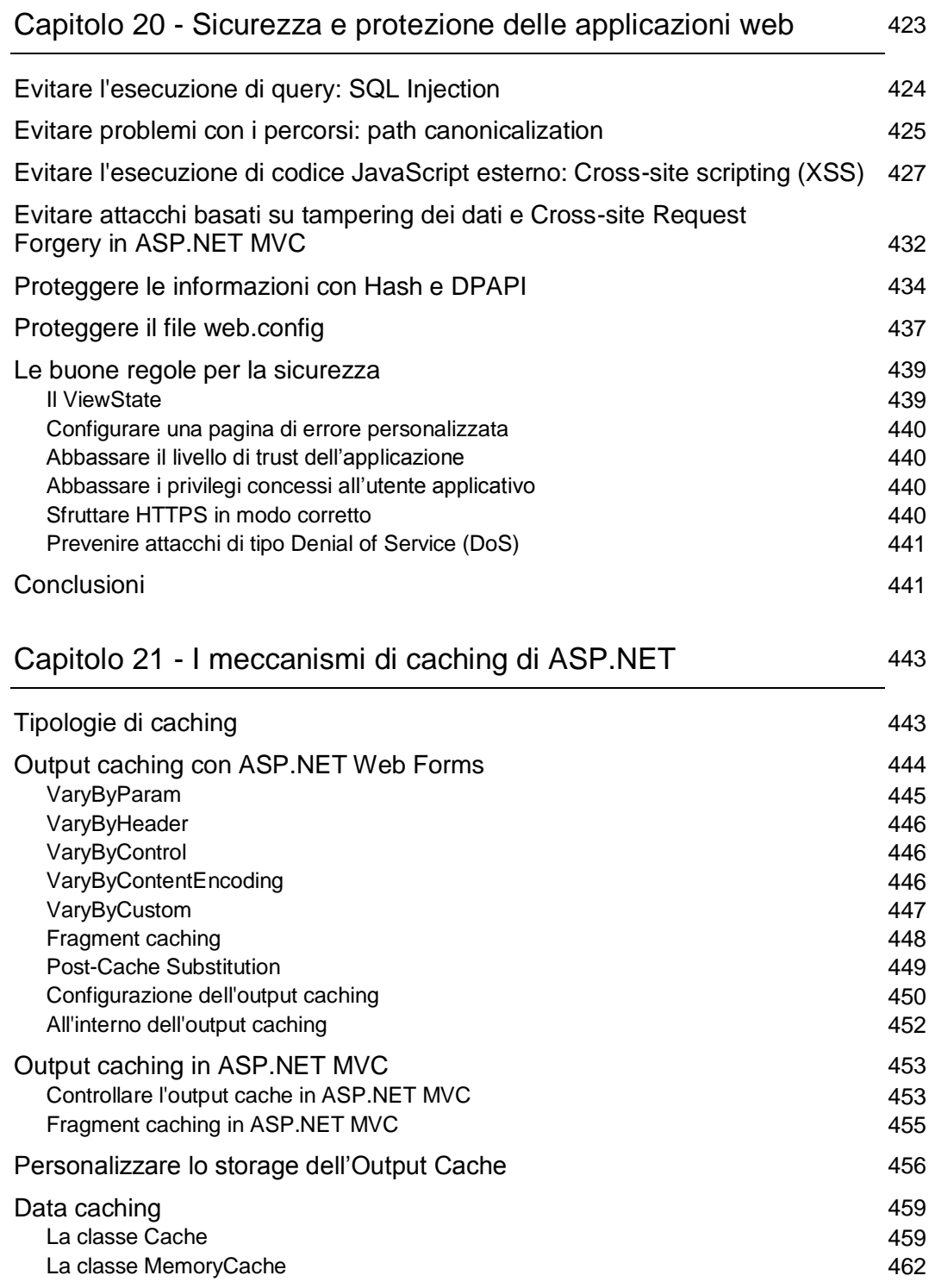

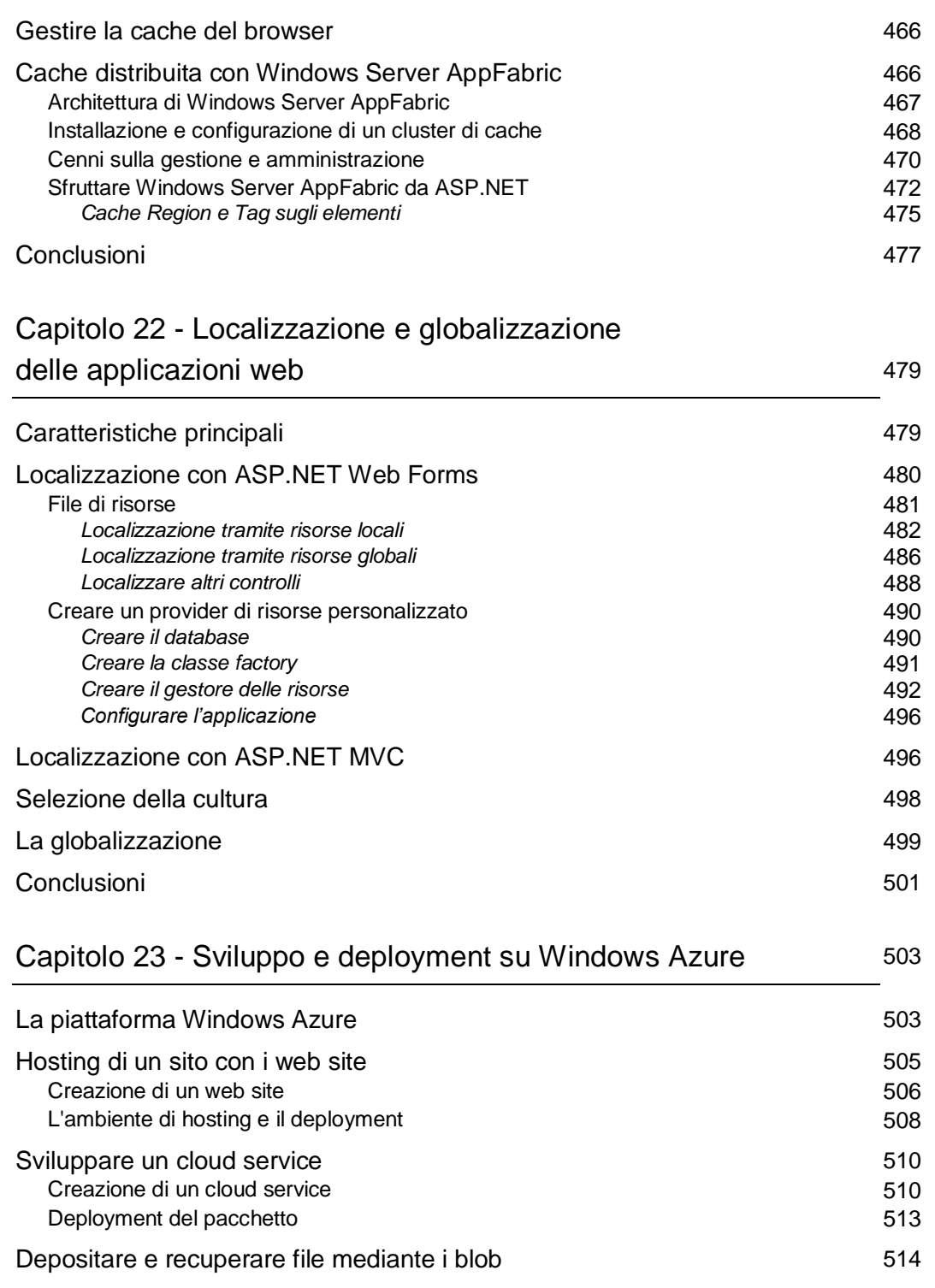

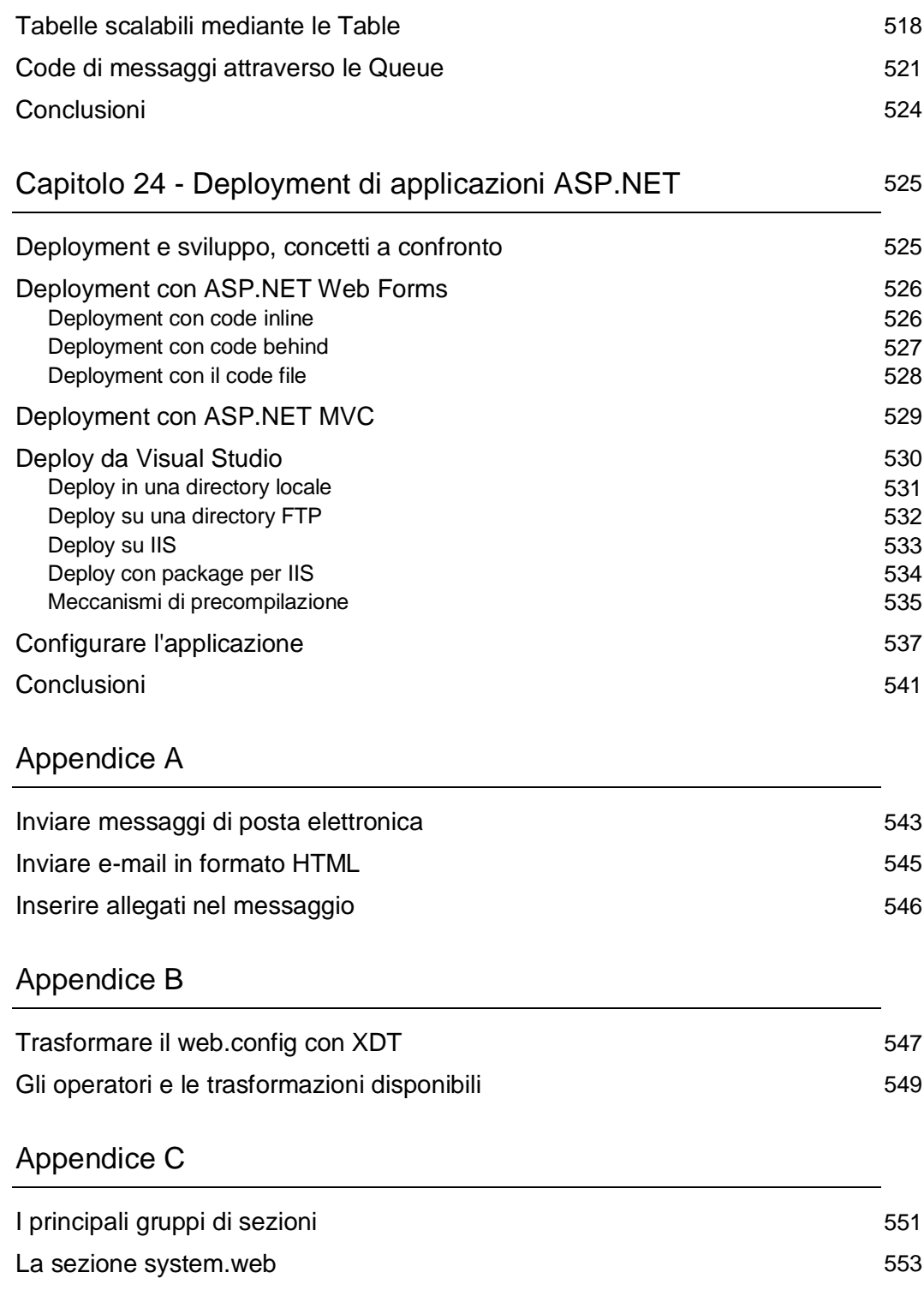